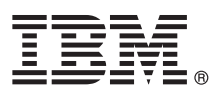

# **Gyors üzembe helyezési útmutató Ismerkedés az IBM Integration Designer telepítésével és beállításával**

**Nemzeti nyelvű változat:** A Gyors üzembe helyezési útmutató más nyelveken való eléréséhez keresse meg a PDF-útmutatót a Gyors üzembe helyezés CD-n.

### **Termékáttekintés**

Az IBM® Integration Designer egy teljes összeállítási környezet a teljes körű integrációk a szolgáltatásorientált felépítésben (SOA) való megvalósításához. Az Eclipse rendszeren alapuló Integration Designer SOA-alapú üzletifolyamat-irányítási (BPM) és integrációs megoldások IBM Business Process Manager and WebSphere Adapters alkalmazásokban való összeállítására szolgáló eszköz. Az Integration Designer integrálást gazdag szolgáltatásaival könnyíti meg, amelyek úgy gyorsítják fel a SOA befogadását, hogy a meglévő informatikai eszközöket szolgáltatásösszetevőként használják fel, elősegítve az újbóli felhasználást és a hatékonyságot.

### **1 Lépés 1: A szoftver és a dokumentáció elérése**

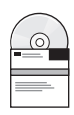

Ha a terméket a Passport Advantage webhelyről töltötte le, kövesse a letöltési dokumentum utasításait: <http://www.ibm.com/support/docview.wss?uid=swg24031893>

A termékajánlat a következő összetevőket tartalmazza:

- v Gyors üzembe helyezési útmutató CD-lemeze
- IBM Integration Designer V8.0
- IBM Forms Viewer 4.0 (választható)
- IBM Forms Server V4.0 (választható)
- v CICS Transaction Gateway V8.1 (nem kötelező)

A termék az IBM dokumentációs webhelyeken található súgótémakörök, beleértve a telepítési utasításokat is, elérésére van konfigurálva.

A súgótartalmat a termék **Súgó** menüjéből érheti el. Az IBM Integration Designer dokumentációját az IBM Business Process Management információs központban is megtalálja az alábbi címen: [http://pic.dhe.ibm.com/infocenter/](http://pic.dhe.ibm.com/infocenter/dmndhelp/v8r0mx/index.jsp) [dmndhelp/v8r0mx/index.jsp.](http://pic.dhe.ibm.com/infocenter/dmndhelp/v8r0mx/index.jsp)

A teljes dokumentációt, beleértve a telepítési utasításokat az IBM Integration Designer könyvtárban találja az alábbi helyen: [http://www.ibm.com/software/integration/integration-designer/library/documentation.](http://www.ibm.com/software/integration/integration-designer/library/documentation/)

#### **2 Lépés 2: A hardver- és rendszerkonfiguráció értékelése**

Az IBM Integration Designer használatának megismeréséhez lásd *Az első lépések - IBM Integration Designer* című dokumentumot az IBM Business Process Manager információs központban.

A rendszerkövetelményeket lásd: [http://www.ibm.com/support/docview.wss?uid=swg27022441.](http://www.ibm.com/support/docview.wss?uid=swg27022441)

## **3 Lépés 3: Az IBM Integration Designer telepítése**

- Az IBM Integration Designer telepítéséhez tegye a következőket:
	- 1. Helyezze be az IBM Integration Designer fő CD-t a CD-meghajtóba, vagy bontsa ki az operációs rendszerhez való fájlokat a letölthető telepítési képfájlból.
	- 2. Ha az automatikus futtatás nincs engedélyezve a számítógépen, vagy egy letölthető képfájlból csomagolta ki a termék fájljait, indítsa el az IBM Integration Designer telepítőprogramot:
		- v Microsoft Windows rendszeresen futtassa a gyökérkönyvtárból alaunchpad.exe fájlt.
		- v Linux rendszeren futtassa a gyökérkönyvtárból a launchpad.sh fájlt.
	- 3. Az indítópulton válassza ki a telepíteni kívánt környezetet, majd kattintson a **Kiválasztott telepítése** lehetőségre.
	- 4. Kövesse a telepítési varázsló utasításait.

#### **Fontos:**

- a. Ha a munkaállomáson nem észlelhető az IBM Installation Manager, akkor az IBM Integration Designer telepítési folyamatának megkezdése telepíteni kell.
- b. Ha az IBM Integration Designer telepítésének befejezése előtt kilép az Installation Manager alkalmazásból, indítsa újra az Installation Manager alkalmazást az indítópultról. Ha az Installation Manager alkalmazást közvetlenül indítja el, a rendszer nem konfigurálja előre a telepítési tárakkal kapcsolatos szükséges információkkal.
- c. Az Installation Manager alkalmazásra és az IBM Integration Designer telepítései beállításaira vonatkozó részletes tudnivalókat - beleértve a nem kötelező szoftverek telepítését is - az indítópultról elérhető *telepítési utasításban* találja.

Az IBM Integration Designer telepítésének végeztével a felhasználók számára készült súgót a **Súgó** menü vagy gomb segítésével érheti el.

#### **További információk**

- **?** További technikai forrásokat a következő hivatkozásokon keresztül érhet el: v Az Integration Designer termékismertetője: [http://www.ibm.com/software/integration/designer/.](http://www.ibm.com/software/integration/designer/)
	- v Az üzleti folyamatok irányításával foglalkozó developerWorks oldal: [http://www.ibm.com/developerworks/websphere/](http://www.ibm.com/developerworks/websphere/zones/bpm/) [zones/bpm/](http://www.ibm.com/developerworks/websphere/zones/bpm/)
	- v Támogatási információk: [http://www.ibm.com/support/entry/portal/Overview/Software/WebSphere/](http://www.ibm.com/support/entry/portal/Overview/Software/WebSphere/IBM_Integration_Designer) [IBM\\_Integration\\_Designer.](http://www.ibm.com/support/entry/portal/Overview/Software/WebSphere/IBM_Integration_Designer)

IBM Integration Designer 8.0-as változat Licenc hatálya alá eső anyagok - Az IBM tulajdona. © Copyright IBM Corp. 2000., 2012. Minden jog fenntartva. Az Egyesült Államok kormányzati felhasználóinak korlátozott jogai - A használatot, másolást és közzétételt az IBM vállalattal kötött GSA ADP Schedule Contract korlátozza.

Az IBM, az IBM logó, az ibm.com, a CICS, a developerWorks, a Passport Advantage és a WebSphere az International Business Machines védjegye vagy bejegyzett védjegye az Egyesült államokban és/vagy más országokban. Az egyéb termék- és szolgáltatásnevek az IBM vagy más vállalatok védjegyei lehetnek. Az IBM-védjegyek naprakész listája a Copyright and trademark information (Szerzői jogi és védjegy-információk) weblapon érhető el az alábbi címen: http://www.ibm.com/legal/copytrade.shtml.

A Linux Linus Torvalds bejegyzett védjegye az Egyesült Államokban és/vagy más országokban. A Microsoft Windows a Microsoft Corporation bejegyzett védjegye az Egyesült Államokban és/vagy más országokban. Előfordulhat, hogy más vállalat-, termék- vagy szolgáltatásnevek mások védjegyei vagy szolgáltatási védjegyei.

Rendelési szám: CF3EKML

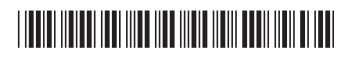